AutoCAD 2013

- 13 ISBN 9787115304179
- 10 ISBN 7115304173

出版时间:2013-2

页数:318

版权说明:本站所提供下载的PDF图书仅提供预览和简介以及在线试读,请支持正版图书。

#### www.tushu111.com

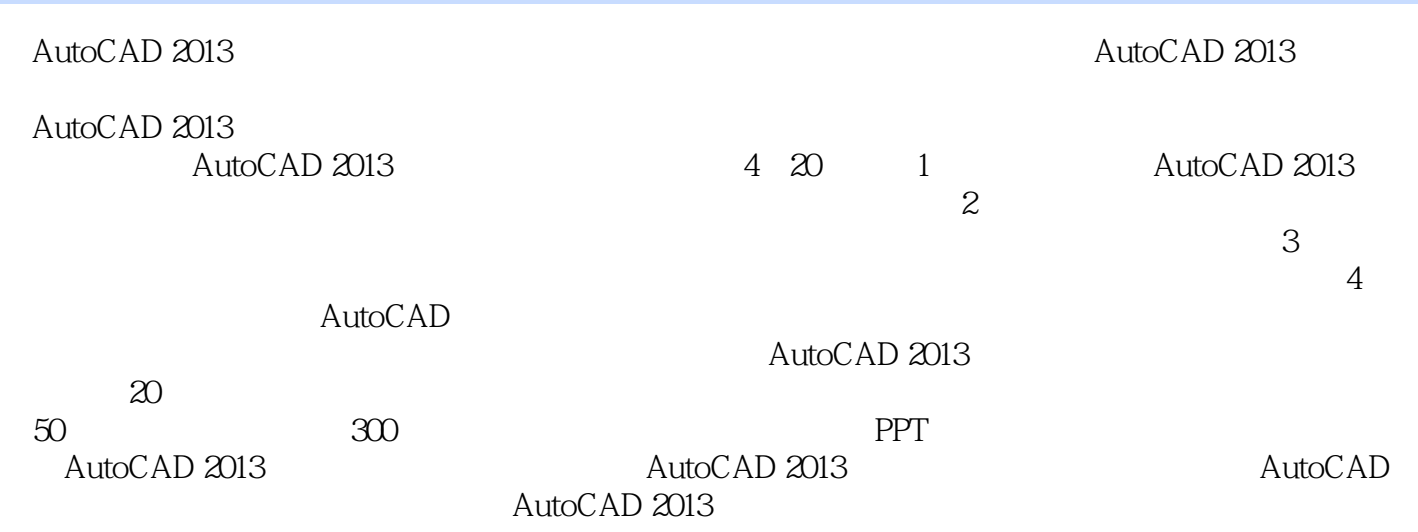

 $\degree$  , and the set of  $\degree$   $24$  ,  $\degree$ 

1 21.1 AutoCAD 2013<br>
31.1.2 AutoCAD 31.2 AutoCAD 31.2 3<br>
41.2 AutoCAD 31.2 4 AutoDesk 360<br>
41.2.3 71.2.4 AutoDesk 360 31.3<br>
41.1 51.2.2<br>
41.2.3 71.2.4 AutoDesk 360 31.3<br>
41.1 41.1 51.2.2 31.1.2 AutoCAD 31.2 AutoCAD 2013 51.2.1 51.2.2  $71.23$   $71.2.4$  AutoDesk 360 81.3 AutoCAD 2013 81.3.1 AutoCAD 2013 81.3.2 AutoCAD 2013 91.4 AutoCAD 2013  $101.4.1$   $101.4.2$   $101.4.3$   $\begin{bmatrix} 111.4.4 \end{bmatrix}$ 111.4.5 121.4.6 131.4.7 131.4.8 131.4.9 141.4.10 141.4.11 151.5 AutoCAD 151.5.1 151.5.2 161.5.3 161.5.4 171.5.5 171.6 DIY 181.6.1 181.6.2 191.6.3  $191.64$   $201.65$   $221.7$   $22.2$   $23.7$  $2.1$  242.1.1  $2.42.1.2$   $2.42.1.3$   $2.52.2$  $262.2.1$   $272.2.2$   $272.3$  $282.31$   $292.32$   $312.4$  $332.41$   $332.42$   $342.5$   $342.51$  $352.5.2$   $352.5.2$  $372.7$  39 3 40 3.1 413.1.1  $413.1.2$   $413.1.3$   $423.1.4$   $433.2$  $433.3$  463.3.1  $463.32$  $473.33$   $473.4$   $483.41$   $483.4.2$  $493.4.3$   $493.4.4$  $493.5$  493.5.1 503.5.2  $503.53$   $503.6$   $513.7$   $523.8$ 533.8.1 543.8.2 543.8.3 553.9 563.9 563.9.1  $563.92$  583.10 583.10 583.10.1  $593.102$   $593.103$   $613.11$   $623.11.1$  $623.11.2$   $633.11.3$   $643.12$   $663.12.1$  $[$  [ ]  $663.12.2$  673.13  $---$ 693.14 71 4 72 4.1 734.1.1 734.1.2 734.1.2  $734.1.3$   $744.1.4$   $754.1.5$   $764.1.6$ 764.1.7 774.1.8 784.2 794.2.1 794.2.2 794.3 814.3.1 814.3.2  $824.4$   $824.4.1$   $834.4.2$   $844.5$   $85$  5  $865.1$   $875.1.1$   $875.1.2$   $875.2$ 885.2.1 885.2.2 895.3 915.3.1 915.3.2 935.4 945.5 955.6 975.7 985.7.1 985.7.2 995.7.3 1015.8 1025.8.1 1025.8.2 1035.9 1045.9.1  $($  ) 1055.9.2 ( ) 1055.10  $1065.101$   $1065.102$   $1075.103$   $1085.11$   $1095.12$  $1105.13$  1115.13.1 1115.13.2  $1135.133$  1135.134  $1145.135$  $1145.136$  1155.13.7 1165.14 -- $1165.15$  118 2 6 120 6 120 6.1 1216.1.1  $1216.1.2$   $1226.1.3$   $1236.1.4$  $1236.1.5$   $1246.2$   $1256.2.1$   $1256.2.2$  $1266.2.3$   $1276.2.4$   $1286.2.5$   $1296.2.6$  $1296.27$   $1306.28$   $13163$   $---$ 1336.4 1347 1357.1 1367.1.1 1367.1.2

1377.2 1387.3 1397.4 1407.5 1417.5.1  $1417.52$  1437.5.3  $1447.6$   $---$ 1457.7 146 8 147 8.1 147 8.1 1488.2 1488.3 1508.3.1 1508.3.2 UCS 1508.3.3 UCS 1518.4  $1528.4.1$   $1528.4.2$  UCS  $1538.4.3$   $1538.4.4$  $ViewCube$   $1558.5$   $1558.5.1$  $1558.5.2$   $1578.5.3$   $1588.5.4$  $1588.6$  --  $1598.7$   $160.9$   $161.9.1$  $1629.1.1$   $1629.1.2$   $1639.1.3$  $1639.1.4$  1649.1.5  $1659.1.6$  1669.1.7  $1679.2$  1689.2.1  $1689.2.2$  1709.2.3  $1719.24$   $1739.2.5$   $1749.2.6$  $1759.27$   $1769.28$   $1779.3$   $1789.31$ 1789.3.2 1789.3.3 1799.3.4 1819.35 1829.36 1829.3.7 1839.3.8 1849.3.9 1849.4  $\frac{18505}{1859.5}$  187 10 188 10.1 18910.1.1 18910.1.2 18910.1.3 19010.1.4 19110.2 19210.2.1 19210.2.2 19310.3 19410.3.1 19510.3.2 19510.3.3 19610.3.4 19710.4  $19910.41$   $19910.4.2$   $20010.4.3$   $20110.4.4$   $20210.4.5$  $20310.46$   $20410.4.7$   $20610.5$   $-- 20710.6$  $208$  11  $20911.1$   $21011.2$   $21011.3$   $21211.31$ 21211.32 21311.3.3 21511.3.4 21611.3.5  $21711.4$  21711.5 —— 21811.6 219 3 12 221 12.1 2221 22  $22312.21$   $22312.2.2$   $22412.2.3$  $22512.24$  22612.3  $22712.31$ 22712.3.2 22912.3.3 23012.4 23112.4.1 23112.4.2 23212.4.3 23312.4.4 23412.5  $235126$  --  $236127$   $237$  13  $238131$   $239131.1$   $239131.2$ 23913.1.3 24013.2 24013.2 24013.2 24013.2.1 24013.2.2 24213.3 24313.4 24513.5 24713.6  $24813.7$   $25013.8$   $25113.9$   $-- 25313.10$   $255$  14  $25614.1$  AutoCAD  $25714.1.1$  $257141.2$   $258141.3$   $25814.2$   $25914.21$ 25914.2.2 25914.2.3 26014.2.4 26014.2.5 26214.2.6 26214.2.7 26314.2.8 26314.2.9 26414.3 26514.3.1  $26514.32$   $26614.33$   $26714.34$  $26814.4$   $26914.5$   $\qquad -\qquad 27014.6$   $270$  15  $271\,151$   $27215\,1.1$   $27215\,1.2$   $27215\,2$  $27315.21$   $27315.2.2$   $27415.2.3$   $27415.3$  $27515.4$   $27515.5$   $\qquad -$ 27715.6 278 16 279 16.1  $27916.1$   $28016.1.1$ 28016.1.2 28216.1.3 28316.1.4 28416.1.5  $28516.2$   $28616.3$   $28616.4$ 28916.5 3D 29016.6 —— PDF 29116.7 292 4  $17$  29417.1  $29417.1$ 29517.1.2 29617.1.3 29917.2

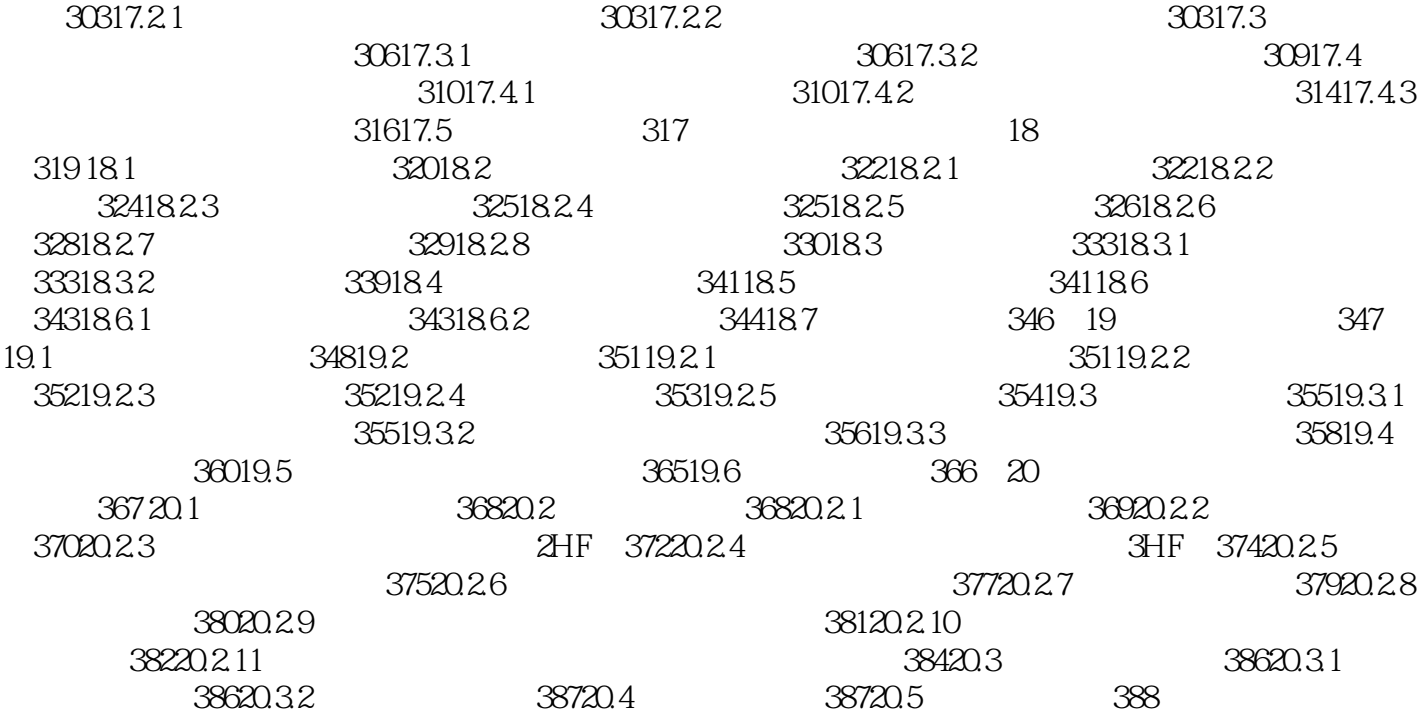

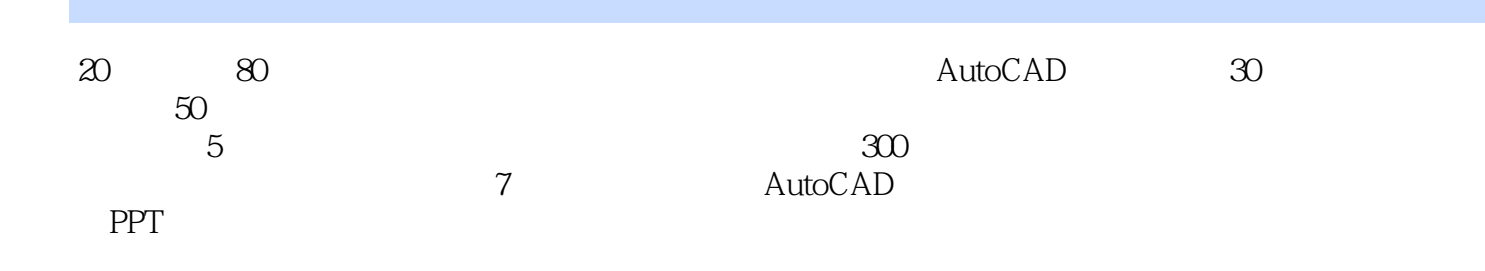

本站所提供下载的PDF图书仅提供预览和简介,请支持正版图书。

:www.tushu111.com